# **Exploratory Statistical Data Analysis With R Software (ESDAR) Swayam Prabha**

# **Lecture 26**

# **Absolute Deviation in R and Measures Based on Squared Deviations**

### **Shalabh**

# **Department of Mathematics and Statistics**

**Indian Institute of Technology Kanpur**

**Slides can be downloaded from http://home.iitk.ac.in/~shalab/sp**

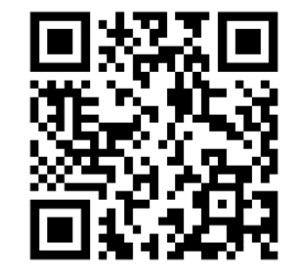

1

### **Absolute Deviation**

**The absolute deviation of observations** *<sup>x</sup>***1,***x***2,…,***xn* **around <sup>a</sup> value** *<sup>A</sup>*

#### **is defined as**

$$
\Box \qquad D(A) = \frac{1}{n} \sum_{i=1}^{n} |x_i - A| \quad \text{for discrete (ungrouped) data.}
$$

$$
\Box \qquad D(A) = \frac{1}{n} \sum_{i=1}^{K} f_i |x_i - A| \text{ for continuous (grouped) data.}
$$
\nwhere  $n = \sum_{i=1}^{K} f_i$ 

### **Absolute Mean Deviation**

**The absolute deviation of observations** *x* **1,** *x* **2,…,** *xn* **is minimum when measured around median, i.e.,** *A* **is the median of data.**

**In this case, the absolute deviation is termed as absolute mean deviation and is defined as**

**1** 
$$
D(\overline{x}_{\text{med}}) = \frac{1}{n} \sum_{i=1}^{n} |x_i - \overline{x}_{\text{med}}| \text{ for discrete (ungrouped) data.}
$$

\n**2** 
$$
D(\overline{x}_{\text{med}}) = \frac{1}{n} \sum_{i=1}^{K} f_i |x_i - \overline{x}_{\text{med}}| \text{ for continuous (grouped) data.}
$$

\nwhere 
$$
n = \sum_{i=1}^{K} f_i
$$

**R command: Ungrouped data Data vector: x**

**Absolute deviation for given** *A*

```
mean(abs(x - A))
```
**Absolute mean deviation**

 $mean(abs(x - median(x)))$ 

#### **Example: Ungrouped data**

Following are the time taken (in seconds) by 20 participants in a race: 32, 35, 45, 83, 74, 55, 68, 38, 35, 55, 66, 65, 42, 68, 72, 84, 67,

**36, 42, 58. > time <sup>=</sup> c(32, 35, 45, 83, 74, 55, 68, 38, 35, 55, 66, 65, 42, 68, 72, 84, 67, 36, 42, 58)**

**> A <sup>=</sup> 10**

**> mean(abs((time - A))) #Absolute deviation around**  *A***= 10 [1] 46** 

```
> median(time)
[1] 56.5
```
**> mean(abs(time - median(time))) # Absolute mean [1] 14.5 deviation around median**

#### **Example: Ungrouped data**

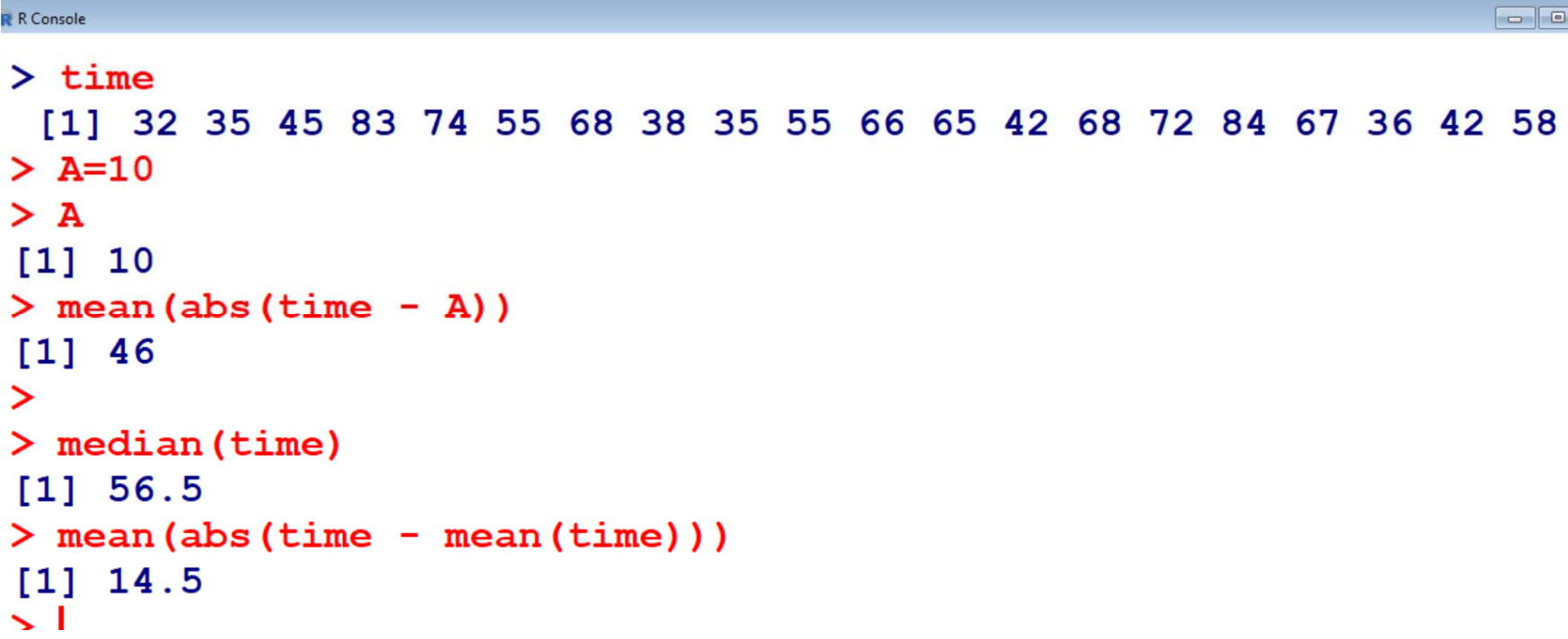

**Absolute Deviation and Absolute Mean Deviation R command: Ungrouped data and missing values**

**If data vector x has missing values as NA, say xna, then R command is**

```
Absolute deviation for given
A
mean(abs((xna - A)),na.rm=TRUE)
```
**Absolute mean deviation**

**mean(abs((xna - median(xna, na.rm=TRUE))), na.rm= TRUE)**

**Example: Handling missing values**

**Suppose two data points are missing in the earlier example where** the time taken (in seconds) by 20 participants in a race. They are **recorded as NA**

NA, NA, 45, 83, 74, 55, 68, 38, 35, 55, 66, 65, 42, 68, 72, 84, 67, 36, **42, 58.**

**> time.na <sup>=</sup> c(NA, NA, 45, 83, 74, 55, 68, 38, 35, 55, 66, 65, 42, 68, 72, 84, 67, 36, 42, 58)**

```
Example: Handling missing values
> time.na = c(NA, NA, 45, 83, 74, 55, 68, 38,
35, 55, 66, 65, 42, 68, 72, 84, 67, 36, 42, 58)
> A = 10> mean(abs((time.na - A)), na.rm= TRUE)
[1] 48.5
> median(time.na, na.rm = TRUE)
[1] 61.5
> mean(abs((time.na - median(time.na, na.rm = 
TRUE))), na.rm= TRUE)
[1] 13.38889
```
#### **Example: Handling missing values**

```
R R Console
                                                                                                                                                                                               \begin{array}{|c|c|c|c|c|}\hline \multicolumn{1}{|c|}{\textbf{a}} & \multicolumn{1}{|c|}{\textbf{x}}\\ \hline \multicolumn{1}{|c|}{\textbf{b}} & \multicolumn{1}{|c|}{\textbf{x}}\\ \hline \multicolumn{1}{|c|}{\textbf{b}} & \multicolumn{1}{|c|}{\textbf{b}} & \multicolumn{1}{|c|}{\textbf{x}}\\ \hline \multicolumn{1}{|c|}{\textbf{b}} & \multicolumn{1}{|c|}{\textbf{b}} & \multicolumn{1}{|c|}{\textbf{b}}\\ \hline \multicolumn{1}{|c|}{\> time.na
   [1] NA NA 45 83 74 55 68 38 35 55 66 65 42 68 72 84 67 36 42 58
> A = 10> A[1] 10> mean (abs ((time.na - A)), na.rm= TRUE) #Absolute deviation around A= 10
[1] 48.5
\geq> median (time.na, na.rm=TRUE)
[1] 61.5> mean(abs((time.na - median(time.na, na.rm = TRUE))), na.rm= TRUE) # Absolute mean d$
[1] 13.38889
\sim 1
```
**Absolute Deviation and Absolute Mean Deviation R command: Grouped data**

**Data vector: x**

```
Frequency vector:
f
```
**Absolute deviation for given** *A*

**sum(f \* abs(x - A))/sum(f)**

**Absolute mean deviation**

 $sum(f * abs(x - xmedian))/sum(f)$ 

**Note: Median in this case is to be computed as xmedian using the median for grouped data separately.**

# **Absolute Deviation and Absolute Mean Deviation Example: Grouped data**

Following are the time taken (in seconds) by 20 participants in a race: 32, 35, 45, 83, 74, 55, 68, 38, 35, 55, 66, 65, 42, 68, 72, 84, 67, **36, 42, 58.**

**> time <sup>=</sup> c(32, 35, 45, 83, 74, 55, 68, 38, 35, 55, 66, 65, 42, 68, 72, 84, 67, 36, 42, 58)**

#### **Example: Grouped data**

Considering the data as grouped data, we can present the data as

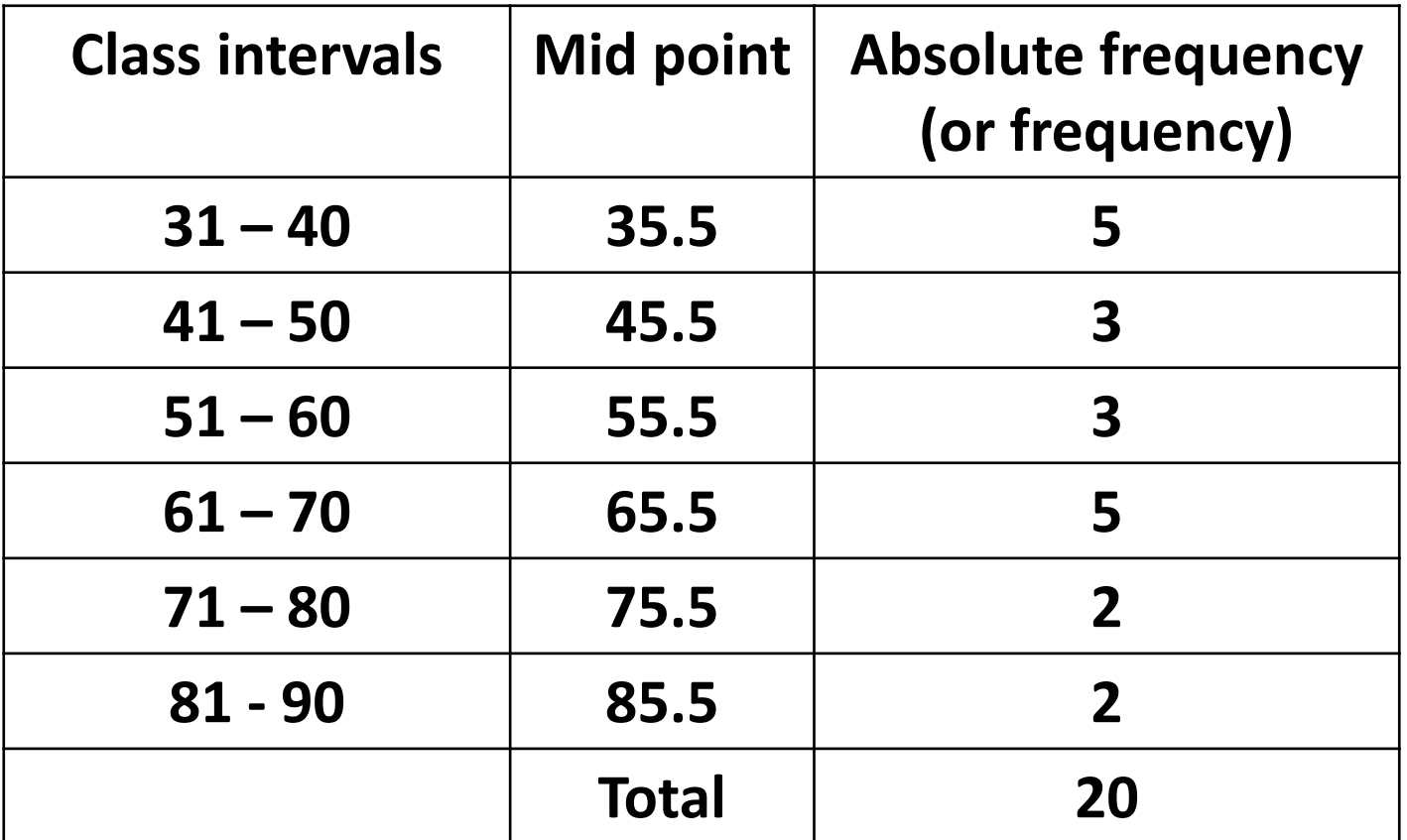

**We need to find the frequency vector and median.**

**Absolute Deviation and Absolute Mean Deviation Example: Grouped data ‐ Obtaining frequencies:**

**Create a sequence starting from 30 to 90 at an interval of 10** 

**integers denoting the width.**

**breaks** =  $\text{seq}(30, 90, \text{ by=10})$  # Sequence of 10 integers

**at interval of 10**

**> breaks <sup>=</sup> seq(30, 90, by=10)**

**> breaks**R R Console > breaks =  $seq(30, 90, by=10)$ **[1] 30 40 50 60 70 80 90**  $>$  breaks [1] 30 40 50 60 70 80 90

**Example: Grouped data ‐ Obtaining frequencies:**

Now we classify the time data according to the width intervals with

**cut.**

- **> time.cut <sup>=</sup> cut(time,breaks,right=FALSE)**
- **> time.cut**

```
[1] [30,40) [30,40) [40,50) [80,90) [70,80) [50,60) [60,70)
```
**[8] [30,40) [30,40) [50,60) [60,70) [60,70) [40,50) [60,70)**

```
[15] [70,80) [80,90) [60,70) [30,40) [40,50) [50,60)
```
**Levels: [30,40) [40,50) [50,60) [60,70) [70,80) [80,90)**

```
R R Console
> time.cut = cut(time.breaks.right=FALSE)
> time.cut
[1] [30,40) [30,40) [40,50) [80,90) [70,80) [50,60) [60,70)[8] [30,40) [30,40) [50,60) [60,70) [60,70) [40,50) [60,70)
[15] [70, 80) [80, 90) [60, 70) [30, 40) [40, 50) [50, 60)Levels: [30,40) [40,50) [50,60) [60,70) [70,80) [80,90)
\sim 1
```
**Example: Grouped data ‐ Obtaining frequencies:**

**Frequency distribution**

```
> table(time.cut)
time.cut[30,40) [40,50) [50,60) [60,70) [70,80) [80,90)
     533522Extract frequencies from frequency table using command
> f = as.numeric(table(time.cut))
> f
```
**[1] 5 3 3 5 2 2**

**Absolute Deviation and Absolute Mean Deviation Example: Grouped data ‐ Obtaining mid points:**

**Mid points, as obtained from the frequency table, are**

**> <sup>x</sup> <sup>=</sup> c(35,45,55,65,75,85)**

**> x[1] 35 45 55 65 75 85**

**Note that the mid points are obtained from the frequency table obtained from the R software**

**[30,40) [40,50) [50,60) [60,70) [70,80) [80,90)**

**Example: Grouped data – Obtaining median Obtain median from the frequency table using**

**Median class (** *m* **<sup>=</sup> 3) : 50 – 60**

 ${\bf E}$  **Lower** limit of class ( $e_m$ ) =  $e_{\rm 3}$  = 50

Frequency of median class  $(f_m) = f_3 = 3/20$ 

Width of median class ( $d_m$ ) =  $d_3$  = 50 – 60 = 10 1 1  $0.5\,$  $=50+\frac{0.5-\left(\frac{5}{20}+\frac{3}{20}\right)}{10} \times 10$ 3 / 20  $\approx$  56.66 *m*  $\sum_{i=1}^{i} a_i$  *i i i d*<sub>*m*</sub> *d*<sub>*m*</sub> *mf*  $\overline{x}_{med} = e_m + \frac{i-1}{f_m}$ Ξ  $=$ <u>—</u>  $=e_{...}+$  $\left( \frac{5}{2} \right)$  $=50+\frac{0.5-\left(\frac{5}{20}+\frac{5}{20}\right)}{1}\times$  $\sum$ 

**Example: Grouped data**

- **> f <sup>=</sup> c(5,3,3,5,2,2)**
- **> <sup>x</sup> <sup>=</sup> c(35,45,55,65,75,85)**
- **> xmedian <sup>=</sup> 56.66**

**> A <sup>=</sup> 10**

**> sum(f \* abs(x - A))/sum(f) #Absolute deviation**   $[1]$  46 *A***= 10**

**> sum(f \* abs(x - xmedian))/sum(f) # Absolute [1] 14.166 mean deviation around median** 

```
Comparison of results:
Ungrouped data
> mean(abs((time - A))) 
[1] 46 # Absolute deviation  around 
A= 10
```

```
> mean(abs(time - median(time))) # Absolute mean
 [1] 14.5
```
**Grouped data**

**> sum(f \* abs(x - A))/sum(f) # Absolute deviation** 

 $[11 46$ around  $A = 10$ 

**> sum(f \* abs(x - xmedian))/sum(f) # Absolute** 

**[1] 14.166 mean deviation around median** 

# **Measure of Variation Based on Ungrouped (Discrete) Data**

Observations on a variable X are obtained as  $x_1, x_2, ..., x_n$  .

### **Mean Squared Error**

**We considered the absolute deviation values |***xi – <sup>A</sup>***| in absolute deviation. Instead of this, consider squared values of deviations (***xi – <sup>A</sup>***)2 around any point** *<sup>A</sup>***.**

Then the mean squared error (MSE) with respect to A is defined as

$$
\Box \quad s^2(A) = \frac{1}{n} \sum_{i=1}^n (x_i - A)^2 \quad \text{for discrete (ungrouped) data.}
$$

# **Measure of Variation Based on Grouped (Continuous) data**

**Observations on a variable**  *X* **are obtained and tabulated in**  *K* **class intervals in a frequency table as follows. The mid points of the**  intervals are denoted by  $x_1$ ,  $x_2$ ,...,  $x_k$  which occur with frequencies

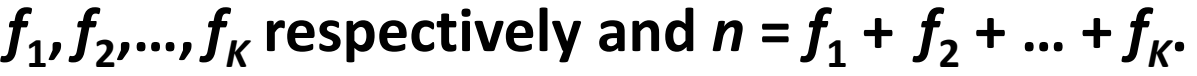

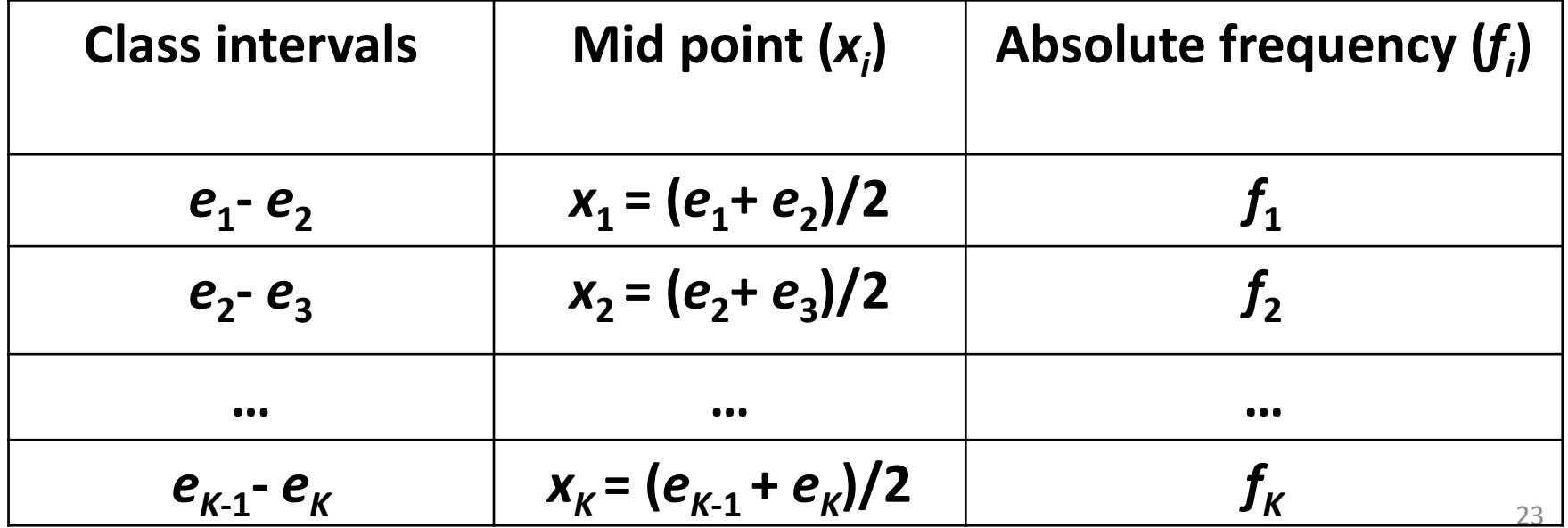

#### **Mean Squared Error**

**We considered the absolute deviation of values |***xi – <sup>A</sup>***| around the mid values of class intervals** *xi***. Instead of this, consider squared values of deviations (***xi – <sup>A</sup>***)2 around any point** *<sup>A</sup>***.**

Then the mean squared error (MSE) with respect to A is defined as

$$
\Box \quad s^2(A) = \frac{1}{n} \sum_{i=1}^K f_i (x_i - A)^2 \text{ for continuous (grouped) data.}
$$
\n
$$
\text{where } n = \sum_{i=1}^K f_i
$$